## it repositories

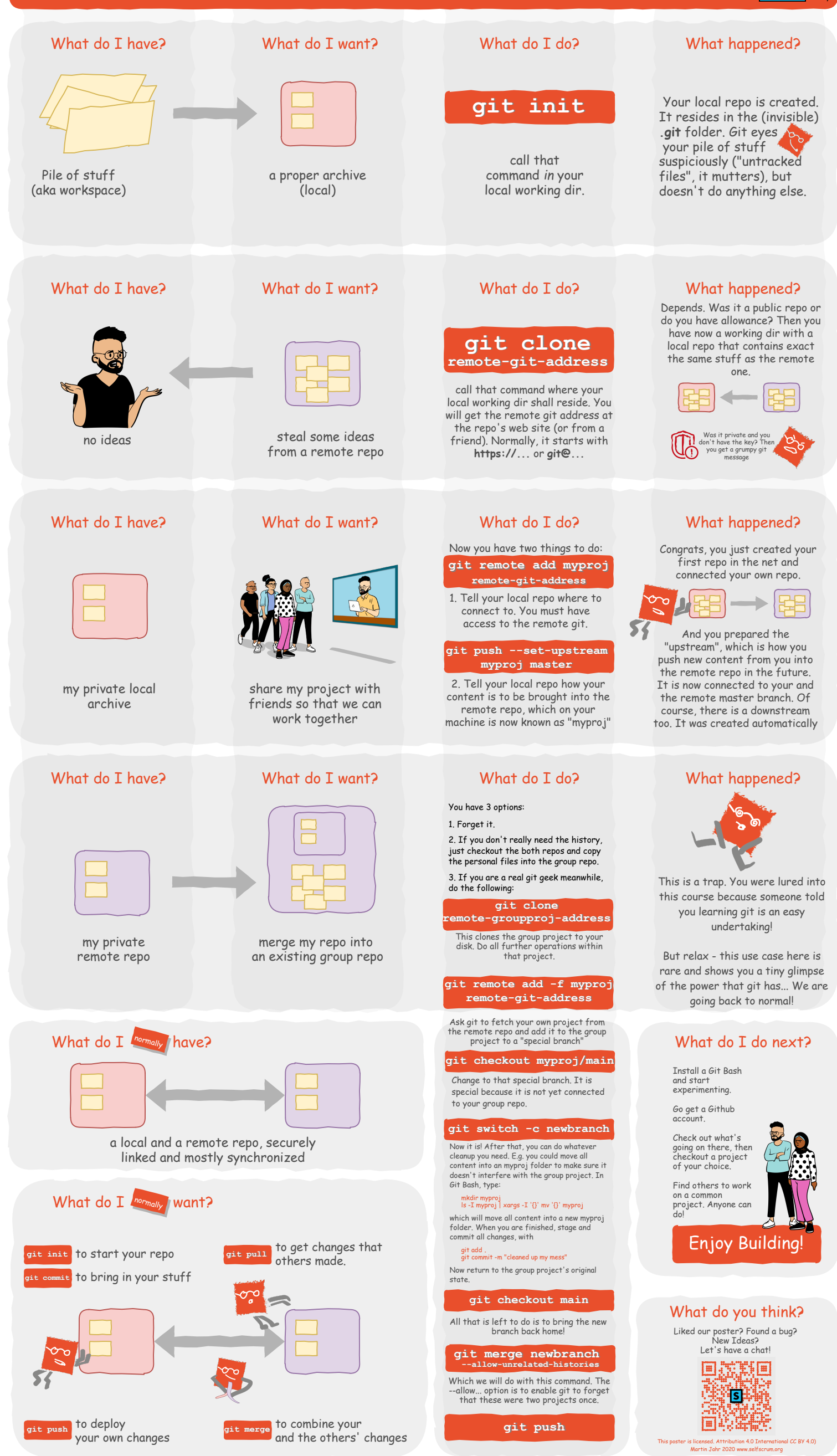